## **TELECOMMUNICATIONS REGULATORY COMMISSION OF SRI LANKA**

## **ELT Registration From**

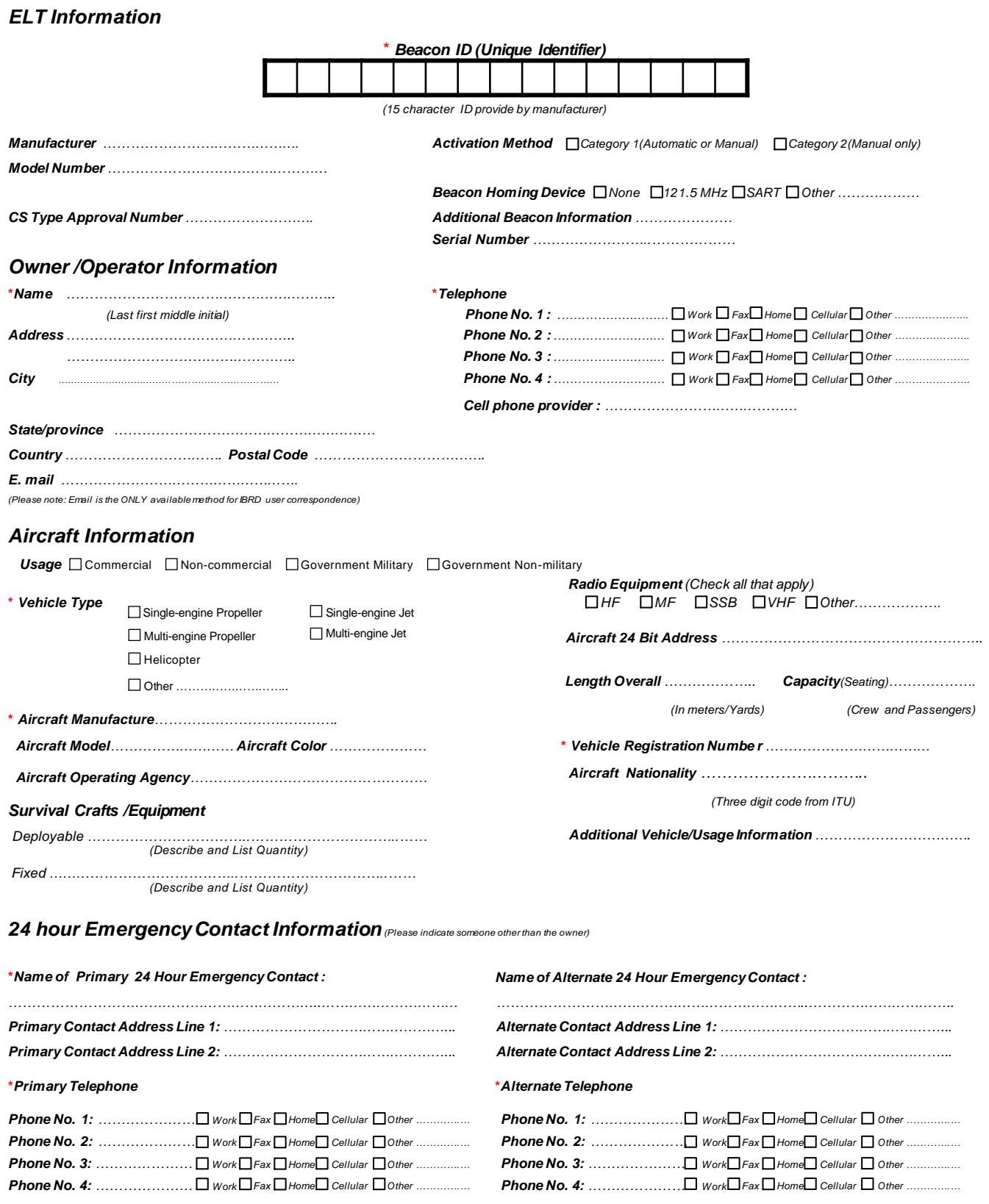

I declare that all the details given in this form are true and correct and I hereby undertake to inform TRCSL, immediately, of any changes to the details given in *this form or any changes to the details given in this form or any documents submitted herewith.*

*Date : Signature*

*Seal : Name :*